**AutoCAD Crack With Registration Code Download [Mac/Win] [Updated]**

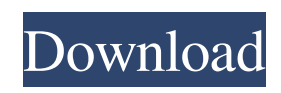

# **AutoCAD Crack+ Keygen X64 [Latest 2022]**

AutoCAD uses two distinct graphic modes to draw: wireframe and solid. The wireframe style draws an image only as a series of lines and arcs with no filled objects or shaded areas. The solid style is more advanced and it has two additional settings that further define the drawing: shapes and fills. Shapes are basic geometric primitives with which to draw walls, doors, and windows. They are the basic building blocks of AutoCAD drawings. AutoCAD's automatic shape recognition functionality makes it easy to create advanced shapes in minutes. Fills are blocks of color or line styles used to define objects within a drawing. Fills can be assigned to individual shapes, layers or entire drawings. AutoCAD is one of the most complex CAD software applications available on the market. While it is often considered a very powerful, complex program, it is not impossible to use. In fact, AutoCAD is marketed as a CAD software system that can be used by everyone, from novice users to experienced CAD experts. A user might choose to start with AutoCAD as a first CAD tool and then move to other software tools as they become more proficient. Although many computer graphics experts tend to favor CAD programs that require a stronger understanding of computer programming, AutoCAD is nevertheless suitable for those who may not have a thorough knowledge of programming. Although there are some programming requirements to properly use AutoCAD, they are very basic and minimal. While AutoCAD does not directly utilize programming, there are some important underlying concepts that are used by the program. These concepts and principles are explained below, but beginners should understand the basics of the core AutoCAD commands before delving into more advanced AutoCAD features. AutoCAD is designed to be simple to use and easy to learn. The overall user interface can be divided into three main sections: the drawing canvas, the Properties Manager, and the drawing workspace. The drawing workspace provides the tools used to edit objects and place them in a drawing. The Properties Manager is where the settings of the drawing, such as color, linetype, and dimensions, are stored. The drawing canvas shows the model being created on the computer display. The overall AutoCAD user interface is divided into three main sections: the drawing canvas, the Properties Manager, and the drawing workspace. The drawing canvas is where the drawing is displayed on the computer display. The Properties Manager holds the drawing settings and is where the settings of the drawing are stored. The drawing

### **AutoCAD Crack+ Registration Code (Latest)**

History AutoCAD was first released on September 1, 1989. It was originally available for use on VAX computers running the VAX/VMS operating system. In 1992, AutoCAD was released on the Microsoft Windows platform. The first version for Microsoft Windows included an "AutoCAD 95" application, which used the Windows/Microsoft Paint program for interface, and the same command set as AutoCAD for DOS and VAX. This was not very reliable, and so AutoCAD shipped with a simple Windows command line interface, in which commands could be entered one at a time. The second version for Windows was released as AutoCAD 2.0 in 1994. It included a Graphical User Interface (GUI) (AutoCAD Personal Workstation, or PWS) as well as a Windows/Microsoft Paint-like interface. The VBScript programming language and AutoLISP scripting language were introduced, as well as a simpler set of command line interface commands. AutoLISP was used to provide customization and scripting for AutoCAD. AutoLISP was based on the Lisp programming language which was first created by Dr. John McCarthy in 1958. The third release, AutoCAD 3.0, was released in 1995. This release introduced an AutoLISP interface to the Windows/Microsoft Paint-like PWS. Also, the conversion to MS-DOS to MS-Windows compatibility was completed. The next major release was AutoCAD 4.0, in 1996. It was released on MS-DOS, Windows, VMS and Solaris. The introduction of the DTP Tools application removed the GFA editing interface and allowed for a centralized set of tools for all DTP applications. The AutoCAD 4.1 release was the first to include ObjectARX, a C++ class library providing data types and programming interfaces for the representation of objects. The release included many new commands, as well as the ability to import and export to other file formats. AutoCAD 2000 was released in 1996. It was the first to be delivered in both a desktop application and a web application. In addition to bringing the suite to Windows NT (replacing Windows 9x) and Mac OS, it was also the first to utilize the Internet to allow remote access to AutoCAD data. AutoCAD 2008 was released on Windows and Linux. This version introduced scripting directly in the program, rather than with an 5b5f913d15

### **AutoCAD Crack Free Download (2022)**

There are 3 options: - Press F1 for default - Press F2 for new - Press F3 for help. Now let's use a keygen for this software, see How to do it below. Then launch the autocad keygen, and the program will start. Then press NEXT. Set the name of the document that will be opened in the application. Press NEXT again and enter the license key. Press NEXT again, and choose the action you want to do with the keygend. There are the following options. - Activate license key. (This action will launch Autocad with the key activated) - Activate license key with no message box. (this option will remove a messagebox that will appears. However you must answer if you want to activate or not the license key) Press NEXT again. Press OKAY. Once the license key will be active, it is now time to save it. If you want to save the license key in an autocad file, you can choose between this options: - Save to active project. (This option will save the key in the current active project) - Save to file. (This option will save the key in a file. You can create this file in the same folder) Press PRINT to save it. Q: How to get PySpark to recognize a file directory I'm trying to start an R/Spark job, and I need to pass in a file directory from a Hadoop job. I'm fairly new to R/PySpark, but am not new to Hadoop and Spark. However, I can't find a way to specify the file directory to the Hadoop job. I want to pass this information to the Hadoop job, so that I can do something like this: sc.textFile("directory/file1.txt") But, I don't want to have to pass in all of the file names as a list in a string (pandas dataframe?). Is there any way that I can specify a file directory in PySpark, or do I have to use some other method? A: You can specify that Hadoop job can read/write data from your filesystem using conf.set('fs.hado

### **What's New In AutoCAD?**

Communicate with your team more efficiently by giving your designers and reviewers real-time annotations that are ready-toview right inside the drawing. (video: 6:23 min.) The Markup Support command enables you to put your CAD marks, text, and annotation directly in the drawing area. This feature includes over 30 commands to assist you in making the best annotations possible. (video: 3:03 min.) Tools: Display multiple engineering reference images, including animations of partial views, in one drawing. (video: 4:55 min.) Easily create industry-standard 3D solid workshapes using true-to-life images. (video: 4:55 min.) Rotate, flip, and mirror multiple views with the new Move view and Flip view commands. (video: 4:50 min.) Link 2D design surfaces to a 3D drawing for a new level of customization. Design surfaces can include solid models, hatch patterns, images, and more. (video: 3:19 min.) New entities: Advanced functions such as real-time annotations and references are not available when there is no drawing geometry. To assist with certain types of complex drawings, you can define the new Advanced Entity entities that provide additional visual and control capabilities. (video: 1:25 min.) New advanced geometric operations: Seam, surface, wire, chamfer, and fillet entities enable you to easily create and manipulate complex geometry in your designs. (video: 1:45 min.) Now you can right-click on a drawing object and convert it to an entity or to a workplane. You can convert a plane to an entity, add it to your drawing, and then convert the entity back to a plane. This function can be used to change a workplane back to a drawing object. You can also convert entities to entities or workplanes to entities. (video: 2:07 min.) Drawing and working on a group of entities is as easy as drawing or working on one. And you can easily move, transform, or scale an entire group at once. (video: 1:54 min.) You can add all new entities to a drawing using the Edit – Import command. (video: 1:25 min.) Edit commands: You can select an entire area of a layer using the Select

## **System Requirements:**

Product Version: 1.1.1.0 (Click for details) Operating System: Vista, Win7, Win8, Win10 Product Version: 1.1.0.0 (Click for details) Product Version: 1.0.0.1 (Click for details) Product Version: 1.0.0.0 (Click

<http://saddlebrand.com/?p=4949>

<https://louispara.com/?p=9832>

<http://elevatedhairconcepts.com/?p=3634>

<https://www.invertebase.org/portal/checklists/checklist.php?clid=7915>

<https://retspro.com/autocad-24-1-crack-with-full-keygen-win-mac-april-2022/>

<https://michele-damico.com/?p=23833>

<https://lanesida.com/autocad-crack-free-download-x64-updated-2022/>

<https://pianoetrade.com/wp-content/uploads/2022/06/AutoCAD-11.pdf>

<https://www.sernecportal.org/portal/checklists/checklist.php?clid=68271>

<https://www.vakantiehuiswinkel.nl/autocad-download/>

<https://recreovirales.com/autocad-2022-24-1-crack-for-pc/>

<https://drogueriaconfia.com/autocad-2021-24-0-crack-license-code-keygen-pc-windows-updated-2022/>

<https://www.soroherbaria.org/portal/checklists/checklist.php?clid=68272>

<http://malenatango.ru/autocad-crack-3/>

<https://www.lichenportal.org/chlal/checklists/checklist.php?clid=14950>

[https://www.weactgreen.com/upload/files/2022/06/eOtZjNAekVIhrCVJazPX\\_07\\_840d9fd67a098b9958db7d430f8cbc39\\_file.](https://www.weactgreen.com/upload/files/2022/06/eOtZjNAekVIhrCVJazPX_07_840d9fd67a098b9958db7d430f8cbc39_file.pdf) [pdf](https://www.weactgreen.com/upload/files/2022/06/eOtZjNAekVIhrCVJazPX_07_840d9fd67a098b9958db7d430f8cbc39_file.pdf)

<https://leeventi-teleprompter.com/wp-content/uploads/2022/06/dahshad.pdf>

<https://nansh.org/portal/checklists/checklist.php?clid=68273>

<https://xn--80aagyardii6h.xn--p1ai/autocad-2020-23-1-crack-download-2022-latest/>

[https://vietnamnuoctoi.com/upload/files/2022/06/hiDPuqHAZwjA9KrvSchp\\_07\\_e03fe25ed855852187061b9bf8ab2ff5\\_file.pd](https://vietnamnuoctoi.com/upload/files/2022/06/hiDPuqHAZwjA9KrvSchp_07_e03fe25ed855852187061b9bf8ab2ff5_file.pdf) [f](https://vietnamnuoctoi.com/upload/files/2022/06/hiDPuqHAZwjA9KrvSchp_07_e03fe25ed855852187061b9bf8ab2ff5_file.pdf)